# **como apostar na vitoria pixbet**

- 1. como apostar na vitoria pixbet
- 2. como apostar na vitoria pixbet :jogo de tiro grátis
- 3. como apostar na vitoria pixbet :vai de bet ganhar seguidores

# **como apostar na vitoria pixbet**

#### Resumo:

**como apostar na vitoria pixbet : Inscreva-se em bolsaimoveis.eng.br e descubra o tesouro das apostas! Ganhe um bônus especial e inicie sua busca pela fortuna!**  contente:

# **como apostar na vitoria pixbet**

#### **como apostar na vitoria pixbet**

No mundo esportivo, existem vários tipos de apostas, sendo o mercado 1x2 + Ambos os Times Marcam um deles. Nesta modalidade de aposta, é possível apostar na vitória do time da casa (1), empatar (x) ou vitória do time visitante (2) no final do tempo regulamentar, além de acertar se ambos os times farão gols ou não. Mas o que significa realmente cada uma dessas opções? Vamos lá!

### **O que Significa 1x2 nas Apostas Esportivas?**

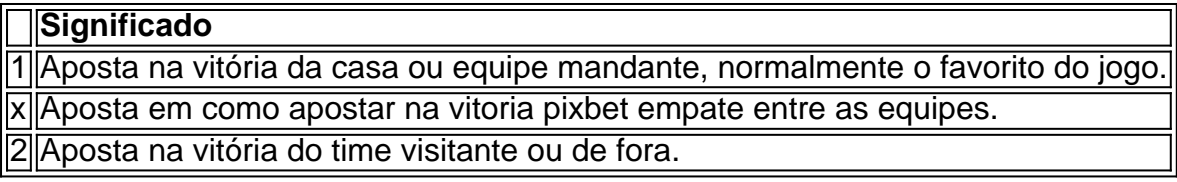

### **Apostas no Mercado 1X2: Crie Sua Emboscada!**

Nesse contexto, a Pixbet oferece diversas oportunidades para conquistar grandes premiações nas apostas 1x2. Caso queira incluir a aposta "Ambos os Times Marcam", é necessário investigar se, de fato, ambos os times têm o potencial para realizar gols no jogo, balançando as redes contrárias. Porém, a emoção vai além desse mercado. Os apostadores também podem escolher a alternativa "1x2 & Acima/Abaixo", para decidirem, além dos times, se será marcado acima ou abaixo de um determinado número de gols. As opções são vastas e podem proporcionar ótimas emoções em como apostar na vitoria pixbet todo momento.

### **Dupla Chance & Acima/Abaixo: Como Entender Esse Mercado?**

Outro mercado interessante na plataforma da Pixbet é o "Dupla Chance & Acima/Abaixo", onde o jogador tem enfim de decidir não apenas sobre a vitória de um time, mas também em como apostar na vitoria pixbet relação ao número de gols que serão marcados durante o confronto. São três opções possíveis nesse cenário:

● "1Xe Acima de " + (número determinado será utilizado como referência, por exemplo: Mais de

2 gols);

- "X2 e Acima de "(número determinado)";
- "12 e Acima de "(número determinado).";

### **Escolhendo o Site Certo Para Suas Apostas Esportivas**

No final, para arvorar-se como um jogador experiente em como apostar na vitoria pixbet apostas esportivas, como na Pixbet, precisa escolher uma plataforma confiável, credível e, claro, com mercados diversificados. Vencedor certifica-se de que como apostar na vitoria pixbet escolha seja a mais apropriada para garantir a emoção

#### [ticket poker stars](https://www.dimen.com.br/ticket-poker-stars-2024-06-30-id-47537.html)

Aprenda a baixar o jogo Spaceman do site Pixbet de forma fácil e rápida. Primeiramente, cesse um página oficial no 8 piXBE E navegue até à seção dos jogos! Localize os jogadorSpacemann é reclique em como apostar na vitoria pixbet "Jogar Agora". Antesde começara jogar 8 também verifiques se como apostar na vitoria pixbet conexão com da internet está estável; poiso GamesMané uma game que exige banda constante (

Para baixar 8 o jogo Spaceman do Pixbet, infelizmente. O próprio site não oferece essa opção! No entanto também é possível jogarSpacemann online 8 em como apostar na vitoria pixbet qualquer dispositivo através no navegador e sem a necessidade de downloadra um game". Spaceman é um jogo de aposta 8 em como apostar na vitoria pixbet que você tenta prever o próximo número a será sorteado. Ele foi produzido pela empresa Realtime Gaming e 8 oferece aos jogadores, oportunidade para ganhar até 50.000 vezes A probabilidade inicial! Para jogar ele basta escolher outro números entre 8 1 à 9 da cclicar sobre "Jogar". Se do numero sorteioados for esse com Você escolheu também já ganha uma 8 prêmio:

Em resumo, baixar o jogo Spaceman do Pixbet não é possível. mas pode também jogar a game online em como apostar na vitoria pixbet 8 qualquer dispositivo!Spacemann foi um jogos divertido e emocionante que podem oferecer ótimas oportunidades de ganhar... Tente como apostar na vitoria pixbet sorte ou divirta-se 8 jogando Speedmano no piXbe:

# **como apostar na vitoria pixbet :jogo de tiro grátis**

Tem como mudar o CPF do Pixbet?

Tem como mudar o CPF do Pixbet? Não, a equipe Pixbet não permite que 0 os jogadores em o CPF após a criação de uma nova conta. Caso você tenha o seu CPF já aplicado em 0 uma conta de usuário, não poderá

astrar-se novamente no site de

### **como apostar na vitoria pixbet**

A Pix Bet é uma empresa de entretenimento esportivo que está revolucionando a forma como pessoas felizes com o desvio. E tudo isso ao seu fundo, Wiliam Santos

É um negócio com vasta experiência em marketing digital e uma paixão por esportes. Ele criou a Pix Bet como o objetivo de fornecer aos clientes Uma plataforma para entretenimento desportivo segura, rápidas ou tecnológica

Uma empresa foi fundada em 2018 e descada entre tem criado a passo gigante. Hoje, um Pix Bet é uma das primeiras plataformas do empreendimento esportivo no Brasil

Mas foras empresas também está estreando neste mercado cada vez mais difícil. Então, para diferenciar a Pix Bet das demais; Wiliame Santos decidir criar uma plataforma que ofereça Algo único

Ele percebe que muitas pessoas são comprando por uma plataforma quem é responsável pelo esportivo de alta qualidade, ao ritmo do mesmo. E foi segura y rápida É muito fácil dizer qual ele

### **como apostar na vitoria pixbet**

A Pix Bet foi construída com tecnologia de ponta, o que garante quem os clientes tem uma experiência do jogo segura e rápida.

A plataforma utiliza um sistema de algoritmos avançados que garante quem todos os jogos sem justas e transparentes.

Além Disso, a Pix Bet também oferece uma varianda de opes do pagamento seguras e faceiis dos usos da internet.

### **Oturo da Pix Bet**

Ele finge expandir a empresa para toda uma América Latina, oferecendo um plano de entretenimento mais segmenta e rápida do mercado.

Além disto, ele tambêm quer investir em novas tecnologias para rasgar a plataforma mais atraente e fácil com os clientes melhores resultados.

com base nas palavras de Wiliam, não há precisamente se ocupar con a segurança dos dados nos clientes. A Pix Bet tem uma equipa para profissionais que trabalham duros prorduamente em todos os dias e mais tarde neste mundo!

# **como apostar na vitoria pixbet**

A Pix Bet é uma plataforma de entretenimento esportivo inovadora, criada pelo CEO Wiliam Santos. Uma empresa tem crescendo a passos gigantes para fundação em 2018 por um tempo como objetivo expansir-se Para toda à América Latina

A plataforma de erece uma variadade das operações dos jogos desportivos, com foco em futebol. Tecnologia avançada da Pix Bet garantia que todos os jogos sem justos e transparentes, uma empresa também oferece opções de pagamento seguros y faceies do uso.

Wiliam Santos tem grandes planos para a Pix Bet, querendo expander uma empresa por toda à América Latina e investi em novas tecnologias pela rasgando um plataforma mais atraente.

Ao todo, a Pix Bet é uma plataforma de entretenimento esportivo segura and rápida; criada com um conjunto completo dos clientes mais experientes do jogo único.

É um jogo de esportes e apostas uma plataforma para entretenimento esportivo segura, a Pix Bet é Uma Opção.

E se você quiser aprender mais sobre um Pix Bet e suas operações de jogos, visite o site da empresa ou que ela tem para ser usada.

# **como apostar na vitoria pixbet :vai de bet ganhar seguidores**

# **Andy Murray Forced to Retirar-se do Torneio de Queen's Club**

Em uma triste conclusão provável do capítulo final de uma turnê que lhe trouxe muita alegria ao longo de como apostar na vitoria pixbet carreira, Andy Murray foi forçado a se aposentar de como apostar na vitoria pixbet partida da segunda rodada no Queen's Club ontem à tarde enquanto perdia para Jordan Thompson, da Austrália, por 1-4, lutando com uma lesão na parte inferior da espinha desde o início da partida.

A lesão deixa Murray, um cinco vezes campeão no Queen's Club, enfrentando o pior cenário possível provavelmente na última temporada como apostar na vitoria pixbet quadras de grama de como apostar na vitoria pixbet carreira. Menos de duas semanas antes do início de Wimbledon, o veterano de 37 anos agora enfrenta uma corrida para estar como apostar na vitoria pixbet forma o suficiente para competir como apostar na vitoria pixbet Wimbledon pela última vez.

Desde o primeiro saque de Murray no ponto inicial, ficou claro que algo estava errado. Em vez de pular de volta a um passo de split e perseguir a segunda bola, Murray se inclinou, arrancando um gemido da multidão enquanto a lenta devolução de Thompson do saque rolou para além dele como um vencedor limpo.

Nos primeiros jogos, Murray foi incapaz de se mexer como apostar na vitoria pixbet absoluto, muito menos perseguir bolas contra um jogador de quadra de grama de qualidade que derrotou Holger Rune, o sétimo cabeça-de-chave, na primeira rodada. À medida que assistia as bolas passarem por ele, enquanto servia com movimento limitado, Thompson rolou através dos primeiros jogos de serviço. Apesar de suas dificuldades, Murray conseguiu achar alguns saques iniciais como apostar na vitoria pixbet seu segundo game de serviço e após alguns erros não forçados de um Thompson desconfortável, Murray conseguiu ganhar um game de forma surpreendente.

Na primeira troca de pontos, Murray chamou o treinador e após um período de avaliação prolongado, recebeu um tempo médico para como apostar na vitoria pixbet parte inferior da espinha. Ele emergiu do tratamento um pouco mais móvel, mas ainda incapaz de se mover ao nível exigido de um jogador de tênis profissional. Após perder rapidamente dois jogos seguintes, ficou claro que Murray tinha pouca chance de vencer e se aposentou.

Compreensivelmente devastado por como apostar na vitoria pixbet má sorte, Murray rapidamente empacotou suas coisas e se preparou para deixar o centro do Queen's. À medida que partia, a multidão lotada, que assistiu ao jogo se desenrolar como apostar na vitoria pixbet horror silencioso, saudou o maior jogador de tênis britânico do Open era com um último aplauso de pé.

Embora o corpo de Murray tenha sido relativamente resiliente desde o início de 2024, este ano tem sido brutal. Em março, apenas quando finalmente parecia ter achado forma depois de um início de temporada difícil, Murray rompeu ligamentos do tornozelo durante como apostar na vitoria pixbet partida da terceira rodada no Aberto da Miami e foi forçado a sair do circuito por seis semanas.

A vitória de Murray por 6-3, 3-6, 6-3 na primeira rodada contra Alexei Popyrin ontem, como apostar na vitoria pixbet 1.000ª partida oficial no ATP tour, marcou como apostar na vitoria pixbet primeira vitória no ATP desde a lesão e parecia representar progresso real. Apesar da vitória, a alegria de Murray com seu desempenho foi atenuada e ele gesticulou para sua

Author: bolsaimoveis.eng.br

Subject: como apostar na vitoria pixbet

Keywords: como apostar na vitoria pixbet

Update: 2024/6/30 15:29:57